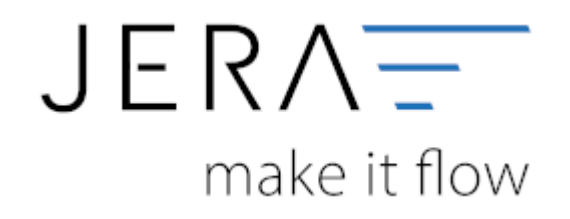

## **Jera Software GmbH**

Reutener Straße 4 79279 Vörstetten

## **Inhaltsverzeichnis**

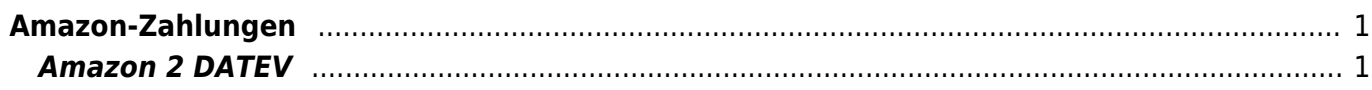

 $\pmb{\times}$ 

## <span id="page-2-0"></span>**Amazon-Zahlungen**

- [Zahlungsberichte verarbeiten](http://wiki.fibu-schnittstelle.de/doku.php?id=plenty:amazon:download_payment_report)
- [Einstellungen](http://wiki.fibu-schnittstelle.de/doku.php?id=plenty:amazon:setup)

## <span id="page-2-1"></span>**Amazon 2 DATEV**

Folgende Zahlungen lassen sich in die Schnittstelle importieren

- Zahlungen aus dem Amazon Seller Central
- Zahlungen aus dem "alten" Amazon Payment
- Zahlungen aus dem Amazon Advanced Payment

Bitte achten Sie darauf, nur die von Amazon selbst zur Verfügung gestellten Reports zu nutzen.

Wenn Sie einen Report mit einem frei definierten Zeitraum erstellen, ist nicht gewährleistet, dass alle Buchungen auch exportiert werden. Teilweise bricht Amazon den Report bei 600 Buchungen ab.

Des Weiteren unterscheiden sich diese Reports von den Standard Reports, so dass nicht alle Buchungsarten erkannt werden.

From: <http://wiki.fibu-schnittstelle.de/>- **Dokumentation Fibu-Schnittstellen der Jera GmbH**

Permanent link: **<http://wiki.fibu-schnittstelle.de/doku.php?id=plenty:amazon:allgemein>**

Last update: **2018/08/23 09:41**